Документ подписан простой электронной подписью Информация о владельце: ФИО: Косогорова Людмила Алексеевна Должность: Ректор Дата подписания: 06.09.2022 15:49:13 Уникальный программный ключ: 4a47ce4135cc0671229e80c031ce72a914b0b6b4

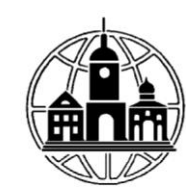

# **Частное образовательное учреждение высшего образования «ИНСТИТУТ УПРАВЛЕНИЯ, БИЗНЕСА И ТЕХНОЛОГИЙ»**

УТВЕРЖДАЮ: Проректор по учебной работе и региональному развитию<br>
Изульман М.Г.<br>
631» августа 2022 г.

# **МЕТОДИЧЕСКИЕ РЕКОМЕНДАЦИИ ПО НАПИСАНИЮ ВЫПУСКНОЙ КВАЛИФИКАЦИОННОЙ РАБОТЫ (БАКАЛАВРСКОЙ РАБОТЫ)**

# **Направление подготовки**

**09.03.03 Прикладная информатика**

Направленность (профиль) подготовки:

Прикладная информатика в экономике

Квалификация (степень) выпускника:

Бакалавр

Форма обучения:

Очная, очно-заочная, заочная

Калуга 2022

# СОДЕРЖАНИЕ

<span id="page-1-0"></span>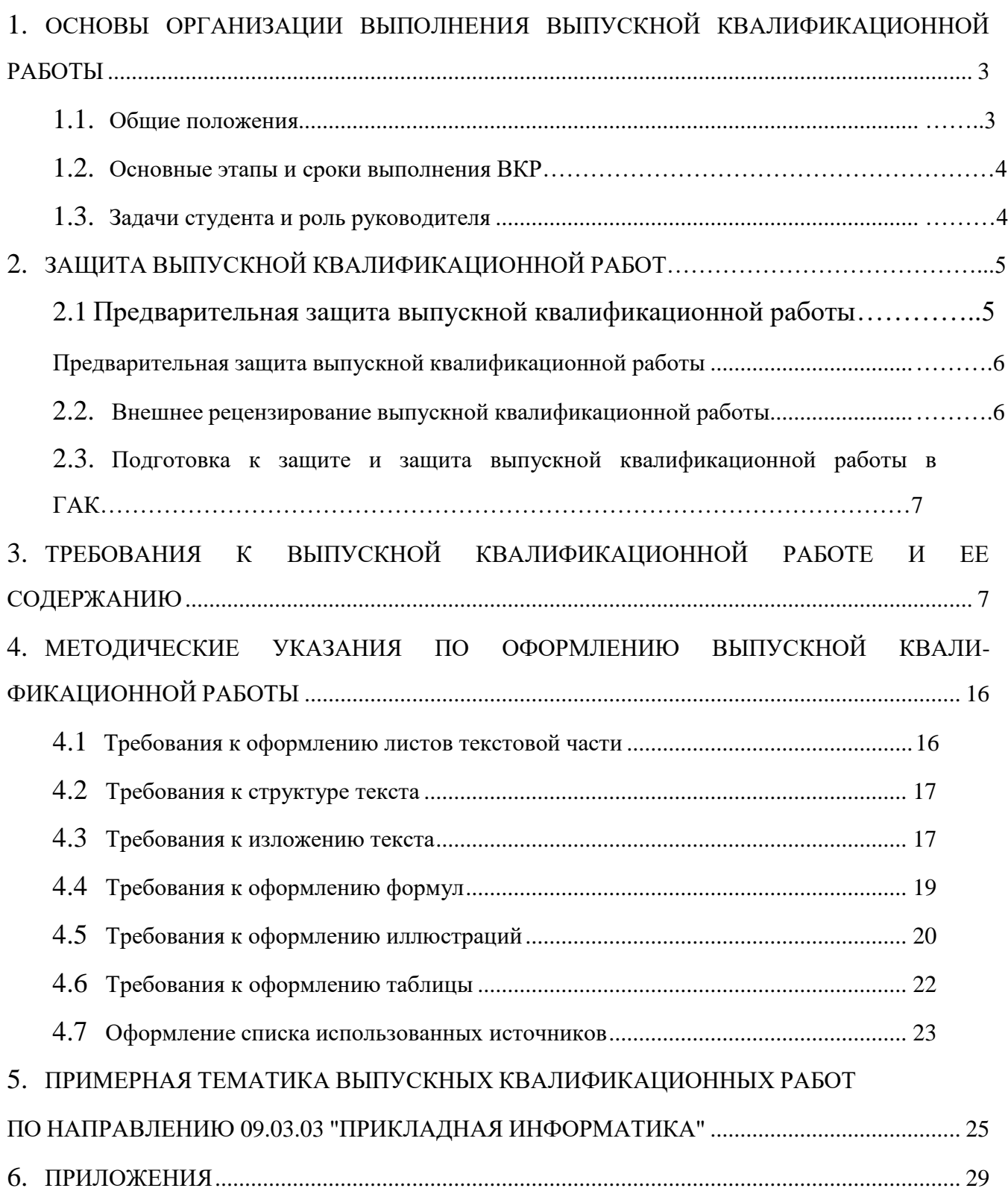

# <span id="page-2-0"></span>1. ОСНОВЫ ОРГАНИЗАЦИИ ВЫПОЛНЕНИЯ ВЫПУСКНОЙ КВАЛИФИКАЦИОННОЙ РАБОТЫ

# 1.1. Общие положения

<span id="page-2-1"></span>Выполнение выпускной квалификационной работы является заключительным этапом обучения студентов в ВУЗе. Выпускная квалификационная работа (далее ВКР) представляет собой самостоятельную разработку, целью которой является:

- систематизация, закрепление и расширение теоретических и практических знаний по исследованию прикладных информационных процессов и проектированию прикладных информационных систем с использованием современных информационных технологий на основе анализа информационной среды предметной области;
- развитие навыков ведения самостоятельной научно-исследовательской работы и разработки проектных решений по информационному, технологическому и программному обеспечению прикладных информационных систем;
- установление уровня подготовки выпускника и проверка его готовности к выполнению профессиональных задач в соответствии с требованиями ФГОС ВО по направлению подготовки 09.03.03 Прикладная информатика.

При выполнении ВКР студент активно усваивает методы и технику проектирования информационных систем (ИС), самостоятельно выполняет и использует свои знания для решения нетиповых задач, приобретает навыки работы с научной и технической литературой.

Тематика ВКР разрабатывается на выпускающей кафедре с учетом реальных запросов предприятий и учреждений региона. Студент выбирает одну из рекомендуемых кафедрой тем, либо предлагает свою, сформировавшуюся в процессе прохождения производственной практики.

ВКР по направлению 09.03.03 «Прикладная информатика», как правило, представляет собой законченное проектное решение, связанное с созданием или совершенствованием прикладной информационной системы на базе использования современных информационных технологий, средств вычислительной техники и передачи данных, экономико-математических методов и моделей, разработкой технологических процессов обработки информации.

Выполненное исследование должно быть показателем полученной системы знаний, умений и навыков студента, необходимых для его будущей профессиональной деятельности.

При оценке ВКР учитываются:

- обоснованная студентом актуальность избранной темы;
- широта и глубина проработки литературных источников;
- стиль изложения и завершенность каждого вопроса, содержательность собственных выводов;
- уровень разработки программных продуктов, анализ применяемых методов и результатов численных экспериментов;
- самостоятельность выполнения выпускной квалификационной работы;
- грамотность и аккуратность оформления работы.

#### 1.2. Основные этапы и сроки выполнения ВКР

<span id="page-2-2"></span>Успешное выполнение ВКР во многом зависит от строгого соблюдения установленных

сроков и последовательного выполнения отдельных этапов работы.

Выполнение ВКР состоит из следующих этапов:

- выбор научного руководителя и утверждение темы;
- выбор и закрепление объекта производственной практики;
- выбор и закрепление темы выпускной квалификационной работы;
- разработка и утверждение задания на выпускную квалификационную работу;
- сбор материала для выпускной квалификационной работы на объекте практики;
- написание и оформление выпускной квалификационной работы;
- предварительная защита работы на кафедре;
- внешнее рецензирование работы;
- защита на заседании Государственной аттестационной комиссии (ГАК).

Выбор темы ВКР и еѐ утверждение на кафедре происходит не позднее, чем за полтора месяца до начала производственной практики.

Студенты должны получить от руководителя задание для выполнения ВКР по разделам, познакомиться с методическим обеспечением, подготовить примерную структуру будущей ВКР, согласовать сроки и цели последующих этапов контроля.

Контроль сроков выполнения этапов и качества выполнения ВКР осуществляет заведующий выпускающей кафедрой.

Примерный план выполнения и защиты ВКР представлен в таблице 1.

Не защищенный в установленные сроки отчет о производственной практике является академической задолженностью и ВКР не допускается к предварительной защите. ВКР допускается для защиты в ГАК, только если она прошла успешную предварительную защиту на кафедре и на нее получена положительная внешняя рецензия.

#### 1.3. Задачи студента и роль руководителя

<span id="page-3-0"></span>Перед началом производственной практики студент определяет тему ВКР. Выбранная тема и руководитель указываются студентом в заявлении на имя заведующего кафедрой. Тема ВКР должна быть актуальной и иметь научно - практическую направленность. Утверждение темы ВКР осуществляется на заседании кафедры.

Руководитель ВКР осуществляет теоретическую и практическую помощь студенту в период подготовки и написания ВКР, дает студенту рекомендации по структуре, содержанию и оформлению работы, подбору литературных источников и т. д. Кроме того, руководитель указывает на недостатки аргументации, композиции, стиля и т.п., советует, как их устранить.

Роль руководителя заключается в постановке проблемы, контроле и критическом поэтапном анализе работы студента, стимулировании поиска новых подходов и методов исследования.

Студенту необходимо не только изучить научную, техническую, технологическую, теоретическую, нормативную, и справочную информацию, но и критически проанализировав ее, сделать самостоятельные выводы. При этом в ВКР следует отразить новые достижения и имеющийся отечественный и зарубежный опыт в области изучаемой проблемы.

Студент самостоятельно выполняет ВКР и оформляет всю необходимую документацию, включая демонстрационный материал. Теоретически и методически правильная разработка и освещение темы ВКР, ее качество и содержание лежат на ответственности дипломника. Он обязан соблюдать график написания ВКР, сроки предзащиты и представление готовой работы к защите. Студенту следует периодически информировать руководителя о ходе подготовки ВКР и консультироваться по вызывающим затруднение вопросам.

# <span id="page-4-0"></span>2. ЗАЩИТА ВЫПУСКНОЙ КВАЛИФИКАЦИОННОЙ РАБОТЫ

2.1. Предварительная защита выпускной квалификационной работы

<span id="page-4-1"></span>Предварительная защита ВКР происходит на выпускающей кафедре. Для предварительной защиты студенту необходимо иметь практически ВКР. Защита происходит перед комиссией, в которую входят заведующий кафедрой и преподаватели кафедры.

В процессе предварительной защиты студент кратко излагает суть работы и отвечает на вопросы членов комиссии. После ознакомления с работой и получения ответов студента, комиссия принимает решение об оценке ВКР и возможности ее защиты в ГАК. В случае принятия положительного решения работа представляется для внешнего рецензирования.

2.2. Внешнее рецензирование выпускной квалификационной работы

Законченная ВКР, подписанная студентом, представляется руководителю,

<span id="page-4-2"></span>который после просмотра и одобрения подписывает ее. Вместе с письменным отзывом руководителя работа передается заведующему кафедрой, решающему вопрос о направлении работы на внешнее рецензирование.

Внешнее рецензирование ВКР проводится с целью получения объективной дополнительной оценки труда студента от специалистов в соответствующей области.

В качестве рецензентов могут привлекаться специалисты государственных органов, сферы бизнеса, производства, НИИ, а также преподаватели, не работающие на выпускающей кафедре.

В рецензии должна быть отмечена актуальность изучения данной темы, теоретическая и практическая ценность, а также насколько успешно студент справился с раскрытием темы работы и рассмотрением теоретических и практических вопросов. Затем дается развернутая характеристика каждого раздела работы с выделением положительных сторон и недостатков. В заключении рецензент излагает свою точку зрения об общем уровне ВКР, оценивает ее и делает вывод о возможности защиты работы в ГАК. Объем рецензии должен составлять 1 -2 страницы печатного текста.

Оформленная рецензия сдается студентом на кафедру вместе с ВКР в установленные сроки. Если результат выпускной квалификационной работы внедрен, то необходимо дополнительно представить к защите справку о внедрении установленного образца.

<span id="page-4-3"></span>2.3. Подготовка к защите и защита выпускной квалификационной работы в

ГЭК

Защита ВКР проходит перед государственной аттестационной комиссией. Состав ГЭК утверждается ректором.

На защиту студент должен представить:

- 1. полностью оформленную выпускную квалификационную работу;
- 2. внешнюю рецензию на ВКР;
- 3. рецензию руководителя ВКР;
- 4. справку о внедрении (в том случае если результаты работы внедрены).

ВКР должна быть переплетена или сброшюрована. Для защиты ВКР необходимо подготовить демонстрационный материал. Перечень иллюстраций, представляемых на защиту, определяется студентом совместно с руководителем ВКР.

Во время защиты слово для доклада сначала предоставляется студенту, затем оглашается рецензия, зачитывается отзыв руководителя ВКР.

Студент должен подготовить доклад на 7-10 минут, в котором нужно четко и кратко

изложить основные положения работы с использованием демонстрационного материала.

В докладе освещаются такие вопросы, как актуальность темы, цели и задачи работы, а также раскрываются ее содержание, результаты и выводы, вытекающие из проведенного исследования. Особое внимание необходимо уделить изложению того, что сделано самим студентом в ходе выполнения ВКР. В конце выступления можно кратко сказать о возможных перспективах развития работы.

По окончании доклада, студенту задают вопросы председатель комиссии и ее члены. Вопросы обычно связаны с темой ВКР, но также могут касаться специальных учебных дисциплин, которые имеют отношение к представленной работе.

Оценка ВКР производится на закрытом заседании ГЭК. При оценке работы принимаются во внимание актуальность и научно-практическая ценность темы, степень раскрытия темы, качество выполнения и оформления работы, а также содержание доклада и ответы на вопросы. Выпускная квалификационная работа оценивается по четырех балльной системе (отлично, хорошо, удовлетворительно, неудовлетворительно). Оценка объявляется после окончания защиты всех работ.

# <span id="page-5-0"></span>3. ТРЕБОВАНИЯ К ВЫПУСКНОЙ КВАЛИФИКАЦИОННОЙ РАБОТЕ И ЕЕ СОДЕРЖАНИЮ

Требования к выпускной квалификационной работе студента-дипломника направления 09.03.03 "Прикладная информатика" основаны на требованиях федерального государственного образовательного стандарта.

Содержание выпускной квалификационной работы должно соответствовать определенным требованиям.

Материал выпускной квалификационной работы располагается в следующем порядке:

- Титульный лист (Приложение 1);
- Задание на выпускную квалификационную работу (Приложение 2);
- График написания и оформления выпускной квалификационной работы (Приложение 3);
- Реферат;
- Содержание (Приложение 7);
- Введение;
- Основная часть;
- Заключение;
- Список использованных источников (библиографический список);
- Приложение;
- Последний лист ВКР (Приложение 6).

Кроме этого, к ВКР прилагаются (не подшиваются) отзыв руководителя (Приложение 4), рецензия (Приложение 5).

Реферат должен содержать: сведения об объеме работы, количестве иллюстраций, таблиц, приложений, количестве частей и использованных источников; перечень ключевых слов. Текст реферата должен отражать: объект разработки; цель работы; метод или методологию проведения работы; результаты работы; основные характеристики; степень внедрения; рекомендации по внедрению или итоги внедрения результатов работы; область применения; экономическую эффективность или значимость работы; предположения о развитии объекта исследования. Если ВКР не содержит сведений по какой-либо из перечисленных структурных

частей реферата, то в тексте реферата она опускается, при этом последовательность изложения сохраняется.

Введение должно содержать оценку современного состояния решаемой техникоэкономической проблемы, основание и исходные данные для разработки темы, обоснование необходимости проведения исследовательской или проектной работы, актуальность темы.

В основной части ВКР приводят данные, отражающие сущность, методику и основные результаты выполненной работы. Она подразделяется на 3-4 раздела, каждый из которых разбивается на несколько подразделов.

Целью аналитического раздела является рассмотрение существующего состояния предметной области, характеристики объекта и системы управления, обоснование предложений по устранению выявленных недостатков, внедрение новых подходов и технологий и т. д.

Проектный раздел работы является описанием решений, принятых по всей вертикали проектирования. Раздел должен быть основан на информации, представленной в аналитической части, обобщать ее. По сути, проектная часть является решением проблематики, изложенной в аналитической части на языке информационных технологий.

В основе описания раздела экономической эффективности лежит сопоставление существующего и внедряемого технологических процессов (базового и проектного вариантов), анализ затрат, необходимых для выполнения всех операций технологического процесса. В случае, если ВКР изменяет не всю технологию обработки, а только некоторые ее этапы, необходимо сопоставить операции этих этапов. Необходимо рассчитать затраты на разработку проекта. Рекомендуется также предоставить обоснование эффективности выбранных в аналитической части ключевых проектных решений.

Заключение должно содержать: краткие выводы по результатам работы; оценку полноты решений поставленных задач; разработку рекомендаций и исходных данных по конкретному использованию результатов; оценку технико - экономической эффективности внедрения.

Список использованных источников должен содержать сведения об источниках, использованных при выполнении ВКР. Сведения об источниках приводятся в соответствии с требованиями ФОГС.

В приложения могут быть включены: промежуточные математические доказательства, формулы и расчеты; иллюстрации вспомогательного характера; программы; акты внедрения результатов ВКР.

Общий объем ВКР должен быть 50-80 страниц (без приложений). Основные положения и практические рекомендации ВКР иллюстрируются таблицами, схемами и графиками.

Рекомендуется следующий удельный вес элементов, в общем объеме работы:

• введение - 5 - 10%; • разделы основной части - 60 - 80%;

• заключение - 5 - 10%.

Содержание основной части выпускной квалификационной работы должно быть представлена следующими основными разделами:

# 1. АНАЛИТИЧЕСКАЯ ЧАСТЬ.

1.1. Технико-экономическая характеристика объекта управления

1.2. Экономическая сущность комплекса задач

1.3. Обоснование необходимости и цели использования информационных технологий для решения данного комплекса за дач

- 1.4. Общая характеристика организации автоматизированной обработки
- 1.5. Формализация автоматизируемых задач

1.6. Обоснование проектных решений по информационному обеспечению комплекса задач

1.7. Обоснование проектных решений по программному обеспечению комплекса задач

1.8. Обоснование проектных решений по технологии сбора, передачи, обработки и выдачи информации

2. ПРОЕКТНАЯ ЧАСТЬ

2.1. Информационное обеспечение комплекса задач.

2.1.1. Инфологическая или информационная модель (схема данных) и ее описание

2.1.2. Характеристика входной информации

2.1.3. Характеристика результатной информации

2.1.4. Характеристика промежуточной информации (описание файлов и записей)

2.1.5. Используемые классификаторы, системы кодирования и структуры кодов. 2.2.

Программная реализация комплекса задач

2.2.1. Описание структуры диалога

2.2.2. Структурная схема программного комплекса

2.2.3. Детальная блок-схема основных расчетных моду лей и ее описание

2.2.4. Организация технологического процесса сбора, передачи, обработки и выдачи информации (схема работы системы)

3. ОБОСНОВАНИЕ ЭКОНОМИЧЕСКОЙ ЭФФЕКТИВНОСТИ ПРОЕКТА

3.1. Выбор и обоснование методики расчета экономической эффективности проекта

3.2. Расчет показателей экономической эффективности проекта

АНАЛИТИЧЕСКАЯ ЧАСТЬ.

В пункте 1.1. необходимо дать краткую характеристику технико - экономических параметров объекта управления (например, охарактеризовать тип производства, номенклатуру готовой продукции, материалов, тип организации производства и т.п.), охарактеризовать основные функции соответствующего органа управления, которые решают рассматриваемые в проекте задачи управления. При этом особое внимание необходимо уделить тем экономическим параметрам объекта, которые связаны с автоматизируемыми функциями управления. В соответствии с методологией системного анализа необходимо определить роль и место объекта во внешней системе (макроанализ), а также раскрыть внутреннею структуру (микроанализ). Данные структуры желательно отобразить в виде рисунков с пояснениями. В данном разделе должна быть приведена общая организационная структура объекта с пояснениями. Желательно привести в табличном виде динамику изменения экономических показателей, связанных с выпускной квалификационной работой.

В пункте 1.2. необходимо подробно раскрыть экономическую (управленческую, информационную) сущность и содержание рассматриваемого в проекте комплекса задач. При изложении материала этого раздела рекомендуется придерживаться следующего плана:

- понятие об объекте управления (например, ресурсе) и его характеристика;
- функциональные задачи управления объектом;
- характеристика системы первичных экономических показателей;
- организация информационного обслуживания органа управления;
- методика реализации функции управления;
- перспективы совершенствования.

Желательно привести схему бизнес-процессов анализируемого объекта с указанием

потоков обрабатываемой информации. При этом необходимо отразить отдельно схемы внешних и внутренних информационных потоков. При написании раздела желательно позиционироваться не на отдельных управленческих задачах, а в целом на бизнес-процессе. При этом желательно раскрыть информационные потребности специалистов различных уровней управления (оперативного, тактического и стратегического) при решении своих задач в рамках управления бизнес-процессом.

В пункте 1.3. требуется обосновать экономическую целесообразность и сформулировать цели использования информационных технологий для рассматриваемого комплекса задач. Здесь необходимо выявить основные недостатки, присущие существующей практике. При этом следует сделать акцент на те недостатки, устранение которых предполагается осуществить в проекте.

К наиболее характерным недостаткам относятся:

- невозможность расчета показателей, необходимых для управления объектом, из-за сложности вычислений или чрезмерного объема информации;

- большая трудоемкость обработки информации (привести объемно временные параметры);

- низкая оперативность, снижающая качество управления объектом;

- невысокая достоверность результатов решения задачи из-за дублирования потоков информации;

- несовершенство организации сбора и регистрации исходной информации;

- несовершенство процессов сбора, передачи, обработки и выдачи информации.

В данном разделе необходимо из всего перечня проанализированных ранее задач выделить те задачи, которые будут автоматизированы в данной работе.

В завершающей части этого раздела необходимо сформулировать цели использования вычислительной техники для решения комплекса задач.

В пункте 1.4. необходимо раскрыть следующие вопросы:

- изменение в содержательной постановке комплекса задач в условиях применения вычислительной техники;

- изменения в функциях органа управления, связанных со сбором, обработкой и выдачей информации;

- источники оперативной и постоянной информации;

- характеристика расчетов, выполняемых на ЭВМ;

- краткая характеристика результатов (название машинных документов, форм отображения на экранах дисплеев и их назначение, название результатных файлов);

- схема связи с другими задачами соответствующей функциональной подсистемы АСУ и ее описание;

- периодичность решения комплекса задач.

В данном пункте в общем виде отражается то, как будут решаться задачи из п. 1.2. в автоматизированном виде. В настоящее время наиболее часто автоматизированные технологии обработки управленческой информации реализуются в виде автоматизированных рабочих мест (АРМ). Исходя из этого в данном разделе желательно изложить общие требования и структуру АРМ для автоматизируемых задач.

Желательно привести схему, отражающую архитектуру локальной сети, указать функции ее узлов.

В заключении пункта 1.4 необходимо привести состав, конфигурацию и характеристики

технических средств.

В пункте 1.5. осуществляется формализованная постановка рассматриваемого комплекса задач, производится вы деление последовательных этапов расчета, определяются экономико-

математические зависимости показателей. Для каждой автоматизируемой задачи осуществляется постановка задач в соответствии со стандартной схемой. В качестве формализации можно использовать следующую форму:

1. краткое название задач;

2. состав исходных данных (документов, баз данных);

3. результат;

4. требования к решению задачи (регулярность, количество экземпляров, способы контроля достоверности, требования пользователя).

В пункте 1.6. необходимо рассмотреть следующие вопросы:

- основные принципы проектирования информационного обеспечения комплекса задач;

- обоснование, состава и содержания результатных документов и файлов;

- обоснование состава, формы представления исходной информации в первичных документах и на машинных носителях;

- обоснование требований к системам классификации и кодирования информации.

Центральное место в этом разделе должно быть уделено обоснованию методов организации информационной базы в памяти ПК. Здесь следует рассмотреть следующие вопросы:

- цели использования баз данных;

- анализ современных тенденций моделей данных;

При выборе информационного обеспечения создаваемой системы наиболее важными являются следующие узлы выбора альтернативных решений:

- определение целесообразности использования интегрированной или распределенной базы данных;

- выбор СУБД.

По каждому из названных узлов выбора альтернативных решений необходимо определить основные факторы, влияющие на этот выбор. Их ранжирование, определение удельного веса, получение интегрированной оценки и, следовательно, выбор альтернативного варианта определяются в каждом случае в соответствии с особенностями конкретной ситуации.

В качестве этих факторов выделим следующие:

1. Определение целесообразности использования интегрированной базы данных /БД/:

- сложность информации;
- разнообразие запросов;
- объем информации;
- объем корректировок;
- возможности ЭВМ (память, программное обеспечение, надежность).
- 2. Выбор СУБД :

- структура информации;

- возможности ЭВМ;
- наличие программного обеспечения;
- широта программного окружения СУБД;
- наличие сети ЭВМ;

В пункте 1.7. требуется:

задач; - сформулировать требования к программному обеспечению комплекса

- обосновать выбор соответствующего пакета программ, применения типового программного решения, системы автоматизированного проектирования метода индивидуального проектирования;

- определить способы обеспечения рациональной компьютерной технологии обработки данных;

- определить функции управляющей программы.

Выбор одного из вариантов компьютерной технологии обработки данных тесно связан с его обоснованием, при проведении которого в выпускной квалификационной работе целесообразно исходить из специфики проектируемого процесса.

В настоящее время широко используются смешанный режимы обработки данных реализованный в виде диалоговой среды с отдельными задачами, выполняемыми в пакетном режиме. Выбор того или иного режима вытекает: из особенностей каждого из них и особенностей решаемой задачи.

В пункте 1.8. должны быть рассмотрены следующие вопросы:

- обоснование выбора способа сбора исходной информации (использование технических средств сбора - регистра торов производства, датчиков, счетчиков и т.д.);

- обоснование метода передачи информации в рамках АСУ объекта или в вышестоящие уровни системы (курьером, в форме документов, по сети, по электронной почте);

- обоснование методов обеспечения достоверности ин формации до ввода в ЭВМ (верификация, счетный контроль и т.д.);

### ПРОЕКТНАЯ ЧАСТЬ

В пункте 2.1.1. представляется инфологическая или информационная модель комплекса задач и дается ее описание. В инфологической модели отражаются информационные сущности с атрибутами и указываются связи между ними. Все информационные сущности должны быть приведены в 4 нормальной форме.

В пунктах 2.1.2.-2.1.4. (кроме п. 2.1.3.2.) следует привести схемы логической структуры баз данных (датологическая модель). Так же должна быть отраженна структура каждого файла оперативной, постоянной информации или файлов, полученных в результате решения других задач (в случае если эти файлы не входят в структуру общей базы данных).

Формы результатных документов должны, спроектированы с учетом используемых принтеров. При этом необходимо привести примеры распечатки всех типов строк документа, указать правила нумерации и т.п.

В пункте 2.1.5. должны быть представлены наиболее важные структуры кодовых обозначений объектов с необходимыми комментариями. Структура остальных кодов может быть оформлена в виде таблицы с таким содержанием граф: наименование кодируемого множества объектов, значность кода, система кодирования, вид классификатора (международный, отраслевой, общесистемный и т.д.).

В разделе 2.2. отражаются проектные решения автора по программному обеспечения решения задач. При этом основным является описание разработанного алгоритма. С учетом реализации в качестве основы программы диалогового в пункте 2.2.1 приводится описание структуры диалога и его содержания. За основу принимается система «меню», включающая пункты (типа «Файл», «Сервис», «Окно» и т.п.), каждый из которых содержит набор команд или

подменю. При разработке структуры диалога необходимо спроектировать работу с первичными документами. Формирование выходных ведомостей, реорганизацию информационной базы. Для удобства работы пользователя следует предусмотреть возможность корректировки вводимых данных, просмотра введенной информации, работу с файлами постоянной информации, протоколирования действий пользователя и работу с протоколами, а также помощь на всех этапах и решениях. Конечно соответствие вспомогательных решений основным, а также возможность горизонтального и вертикального переходов на графе диалога зависит от контекста задачи, но в качестве примера можно предложить следующий вариант:

- работа с первичными документами (ввод данных по установленной форме в предбазовый файл, просмотр, контроль логики, корректировка, протоколирование, помощь);

- формирование выходных ведомостей /просмотр ведомостей, исключение полученных ведомостей, просмотр информационной базы, протоколирование действий пользователя, помощь/;

- реорганизация базы /смысловой контроль, протоколирование выполненной реорганизации, просмотр базы, откат на прежнее состояние базы, помощь/.

- работа со словарями /просмотр, корректировка, по лучение Файлов, протоколирование действий пользователя, помощь/.

В пункте 2.2.2. представляется схема взаимосвязи основных программных модулей и информационных файлов с соответствующим описанием или структурная схема пакета прикладных программ.

В пункте 2.2.3. представляется описание и рисунки детальных блок-схем разработанных и отлаженных дипломником программных модулей. Если проект реализован на базе ППП то описывается работа, выполненная дипломником, по его адаптации для проекта.

В пункте 2.2.4. дается пооперационное описание технологии и представляется схема техпроцесса (порядок работы пользователя с разрабатываемой системой). Студент оформляет инструкционные карты по двум выбранным операциям техпроцесса. Тексты программ приводятся в приложении.

Суть основных режимов и вспомогательных функций достаточно очевидна. Некоторых комментариев требуют контроль ввода и логический контроль при реорганизации базы.

При проектировании диалога необходимо максимально использовать все компоненты современного графического интерфейса. При этом центральным элементом является система меню, которое замыкается на соответствующие экранные формы. В случае проектирования многопользовательской системы необходимо спроектировать соответствующие уровни доступа для различных категорий пользователей.

В программах, регулирующих ввод информации в базу, необходимо предусмотреть как можно более развернутый и всесторонний контроль вводимых данных, поскольку ошибки в обрабатывающих программах не так опасны, как ошибки в данных, попавшие в базу. Сообщение об ошибках должны быть сформулированы конкретно и однозначно, что позволило бы пользователю предпринять соответственно такие же конкретные и однозначные действия. Несмотря на большую трудоемкость программирования, такой контроль окажется неоценимым при эксплуатации комплекса программ. Любые изменения, вносимые в базу данных должны протоколироваться.

Логический контроль последовательности выполнения режимов становится особенно важным при использовании диалогового режима. Пакетная обработка данных упрощает для пользователя проблему смыслового согласования программ, поскольку оно зафиксировано в

управляющей части комплекса и никем, кроме программиста, не может быть изменена. Под технологически зависимыми задачами понимаются задачи, решение одной из которых не может быть выполнено без предварительного решения другой. В качестве примера такой зависимости можно привести задачи учета основных фондов. При введении в базу текущих сведений о движении инвентарных объектов, расчет автоматизированных отчислений возможен лишь после проведения корректировки остатков основных фондов по данным движения. Для проведения смыслового контроля выполнение любого режима должно регистрироваться блоком смыслового контроля, а возможность выполнения очередного режима проверяется с точки зрения непротиворечивости.

Применяется два способа описания диалога. Первый предполагает использование табличной формы описания. Второй использует представление структуры диалога в виде орграфа, вершины которого перенумерованы, а описание его содержания в соответствии с нумерацией вершин, либо в виде экранов, если сообщения относительно просты, либо в виде таблицы.

Пункт, описывающий схему взаимосвязи модулей и файлов в условиях диалогового режима может быть представлен несколькими схемами, каждая из которых соответствует определенному режиму. Головная же часть, представляется од ним блоком с указателями схем режимов.

Все графические материалы должны быть оформлены в соответствии с методическими указаниями по оформлению ВКР.

# ОБОСНОВАНИЕ ЭКОНОМИЧЕСКОЙ ЭФФЕКТИВНОСТИ ПРОЕКТА

В этом разделе приводится обоснование экономической эффективности проекта. По выбору студента возможны следующие направления расчета экономической эффективности:

1) Сравнение вариантов организации СОЭИ по комплексу задач (например, сравнение СОЭИ, предлагаемой в проекте, с существующей).

2) Сравнение вариантов организации технологического процесса сбора, передачи, обработки и выдачи информации.

3) Сравнение вариантов технологии проектирования СОЭИ (например, индивидуального проектирования с метода ми, использующими пакеты программ или модельного проектирования).

4) Сравнение вариантов технологии внутримашинной обработки данных.

В разделе 3.1. в зависимости от выбранного направления расчета должна быть изложена методика расчета экономической эффективности проекта.

В разделе 3.2. необходимо представить результаты расчета в форме таблиц, графиков, рекомендуемых методическими материалами. Здесь следует определить улучшение качественных характеристик процесса управления соответствующим объектом и оценить влияние автоматизации комплексом задач на эффективность деятельности органов управления и конечные результаты.

# 4. МЕТОДИЧЕСКИЕ УКАЗАНИЯ ПО ОФОРМЛЕНИЮ ВЫПУСКНОЙ КВАЛИФИКАЦИОННОЙ РАБОТЫ

4.1 Требования к оформлению листов текстовой части.

<span id="page-12-1"></span><span id="page-12-0"></span>Текстовая часть ВКР выполняется на листах формата А4 (210 х 297 мм) без рамки, соблюдением следующих размеров полей: левое - 30 мм, правое - 15 мм, верхнее - 20 мм, нижнее - 20 мм.

Страницы текста подлежат обязательной нумерации, которая проводится арабскими

цифрами с соблюдением сквозной нумерации по всему тексту. Номер страницы проставляют в центре нижней части листа без точки в конце. Первой страницей считается титульный лист, но номер страницы на нем не проставляется.

Текстовую часть можно выполнить одним из следующих способов:

- с *применением печатающих и графических устройств вывода* ЭВМ согласно ГОСТ 2.004;

- *машинописным* - через полтора-два интервала (ГОСТ 13.1.002). Шрифт пишущей машинки должен быть четким, высотой не менее 2,5 мм, лента только черного цвета (полужирная);

- *рукописным* - чертежным шрифтом по ГОСТ 2.304 с высотой букв не менее 2,5 мм, а цифр - 5 мм. Цифры и буквы выполняются тушью или пастой (чернилами) черного цвета.

При выполнении текстовой части работы на компьютере текст должен быть оформлен в текстовом редакторе *Word for Windows.*

Тип шрифта: *Times New Roman Cyr.* Шрифт основного текста: обычный, размер 14 пт. Шрифт заголовков разделов: полужирный, прописной, размер 14 пт. Шрифт заголовков подразделов: полужирный, строчной, размер 14 пт.

Межсимвольный интервал: обычный. Межстрочный интервал: одинарный.

Опечатки, описки и графические неточности, обнаруженные в процессе выполнения, допускается исправлять подчисткой или закрашиванием белой краской и нанесением в том же месте исправленного текста машинописным способом или черными чернилами. Помарки и следы не полностью удаленного прежнего текста не допускаются. Возможно наклеивание рисунков и фотографий.

## 4.2 Требования к структуре текста.

<span id="page-14-0"></span>ВКР должна быть выполнена с соблюдением требованием ЕСКД\ Текст основной части разделяют на разделы, подразделы, пункты (ГОСТ 2.105-95, ГОСТ 7.32-2001).

*Разделы* должны иметь порядковые номера в пределах всего текста, обозначенные арабскими цифрами без точки. Каждый раздел пояснительной записки рекомендуется начинать с нового листа. Наименование разделов записываются в виде заголовков (симметрично тексту) с прописной буквы шрифта *Times New Roman,* размер 14 пт.

Подразделы должны иметь нумерацию в пределах каждого раздела, номера подразделов состоят из номера раздела и подраздела, разделенной точкой. В конце номера подраздела точка не ставится. Наименование подразделов записываются в виде заголовков (с абзаца) строчными буквами (кроме первой прописной), шрифт *Times New Roman,* размер 14 пт.

Подраздел допускается разбивать на пункты, нумерация которых выполняется аналогично.

*Пример:* 1.2.3 - обозначает раздел 1, подраздел 2, пункт 3

Внутри пунктов или подпунктов могут быть приведены перечисления. Перед каждой позицией перечисления следует ставить дефис или, при необходимости ссылки в тексте на одно из перечислений, строчную букву, после которой ставится скобка. Для дальнейшей детализации перечислений необходимо использовать арабские цифры, после которых ставиться скобка, а запись производится с абзацного отступа.

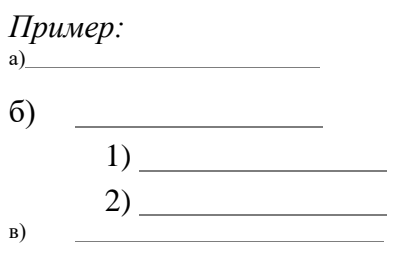

«Введение» и «Заключение» не нумеруются.

Наименования разделов и подразделов должны быть краткими. Наименование разделов и подразделов записывают с абзацного отступа с первой прописной

## **ЕСКД - Единая Система Конструкторской Документации.**

16

буквы без точки в конце, не подчеркивая. Переносы слов в заголовках не допускаются.

Расстояние между заголовками и текстом должно быть равно 3 интервалам. Расстояние между заголовками разделов и подраздела - 2 интервала. Расстояние между последней строкой текста и последующим заголовком подраздела - 3 интервала. Каждый раздел рекомендуется начинать с нового листа.

### 4.3 Требования к изложению текста.

<span id="page-15-0"></span>Изложение содержания пояснительной записки должно быть кратким и четким. В тексте должны применяться научно-технические термины, обозначения и определения, установленные соответствующими стандартами или общепринятые в научно-технической литературе.

Условные буквенные обозначения величин, а также условные графические обозначения должны соответствовать требованиям государственных стандартов (это относится и к единицам измерения).

Условные буквенные обозначения должны быть тождественными во всех разделах записки. Если в пояснительной записке принята особая система сокращения слов или наименований, то в ней должен быть приведен перечень принятых сокращений, который помещают перед «содержанием».

В тексте, за исключением формул, таблиц и рисунков, не допускается:

- применять математический знак минус (-) перед отрицательными значениям величин (следует писать слово «минус»);
- применять знак «□» для обозначения диаметра (следует писать слово «диаметр»). При указании размера или предельных отклонений диаметра на чертежах, помещенных в тексте документа, перед размерным числом следует писать знак «□»;
- применять без числовых значений математические знаки, например:
	- (больше), < (меньше),=(равно), > (больше или равно), < (меньше или равно),
	- Ф (не равно), а также № (номер), % (процент);
	- применять индексы стандартов, технических условий без регистрационного номера.

*Правила печатания знаков.* Знаки препинания (точка, запятая, двоеточие, точка с запятой, многоточие, восклицательный и вопросительный знаки) от предшествующих слов пробелом не отделяют, а от последующих отделяют одним пробелом.

Дефис от предшествующих и последующих элементов не отделяют.

Тире от предшествующих и последующих элементов отделяют обязательно.

Кавычки и скобки не отбивают от заключенных в них элементов. Знаки препинания от кавычек и скобок не отбивают.

Знак *№* применяют только с относящимися к нему числами, между ними ставят пробел.

Знаки сноски (звездочки или цифры) в основном тексте печатают без пробела, а от текста сноски отделяют одним ударом (напр.: *слово 1 , <sup>1</sup> Слово).*

Знаки процента и промилле от чисел отбивают.

17

Знаки углового градуса, минуты, секунды, терции от предыдущих чисел не отделяют, а от последующих отделяют пробелом (напр.: 5° 17").

Знак градуса температуры отделяется от числа, если за ним следует сокращенное обозначение шкалы *(напр.,* 15 °С, но 15° *Цельсия).*

*Числа и даты.* Многозначные числа пишут арабскими цифрами и разбивают на классы (напр.: 13 692).

Не разбивают четырехзначные числа и числа, обозначающие номера.

Числа должны быть отбиты от относящихся к ним наименований (напр.: 25 *м).* Числа с буквами в обозначениях не разбиваются (напр.: *в пункте 2б).* Числа и буквы, разделенные точкой, не имеют отбивки (напр.: 2.13.6).

Основные математические знаки перед числами в значении положительной или отрицательной величины, степени увеличения от чисел не отделяют (напр.: - 15, х20).

Для обозначения диапазона значений употребляют один из способов: многоточие, тире, знак ^, либо предлоги от ... до ... . По всему тексту следует придерживаться принципа единообразия.

Сложные существительные и прилагательные с числами в их составе рекомендуется писать в буквенно-цифровой форме (напр.: *150-летие, 30-градусный, 25-процентный).*

Стандартной формой написания дат является следующая: 20.03.93 г. Возможны и другие как цифровые, так и словесно-цифровые формы: *20.03.1993 г., 22 марта 1993 г., 1 сент. 1999 г.*

Все виды некалендарных лет (бюджетный, отчетный, учебный), т.е. начинающихся в одном году, а заканчивающихся в другом, пишут через косую черту: *В 2011/12 учебном году. Отчетный 2011/2012 год.*

*Сокращения.* Используемые сокращения должны соответствовать правилам грамматики, а также требованиям государственных стандартов.

Однотипные слова и словосочетания везде должны либо сокращаться, либо нет (напр.: *в 1919 году и ХХвеке* или *в 1919 г. и ХХв.*; *и другие, то есть* или *и др., т.е.).*

Существует ряд общепринятых графических сокращений:

Сокращения, употребляемые самостоятельно: *и др., и пр., и т.д., и т.п.*

Употребляемые только при именах и фамилиях: *г-н, т., им., акад., д-р., доц., канд.физ. мат.наук, ген., чл.-кор.* Напр.: *доц. Иванов И.И.*

Слова, сокращаемые только при географических названиях: *г., с., пос., обл., ул., просп.* Например: *в с. Н. Павловка.*

Употребляемые при ссылках, в сочетании с цифрами или буквами: *гл.5, п.10, подп.2а, разд.А, с.54 - 598, рис.8.1, т.2, табл.10 - 12, ч.1.*

Употребляемые только при цифрах: *в., вв., г., гг., до н.э., г.н.э., тыс., млн., млрд., экз., к., р.* Например: *20 млн. руб., 5р. 20 к.*

Используемые в тексте сокращения поясняют в скобках после первого употребления сокращаемого понятия. Напр.: ... *заканчивается этапом составления технического задания (ТЗ).*

В пояснительной записке следует применять стандартизованные единицы физических величин, их наименования и обозначения в соответствии с

ГОСТ 8.417 или ГОСТ 8.430. В качестве обозначений предусмотрены буквенные обозначения и специальные знаки, напр.: *20.5 кг, 438 Дж/(кг/К), 36 °С.* При написании сложных единиц комбинировать буквенные обозначения и наименования не допускается. Наряду с единицами СИ, при необходимости, в скобках указывают единицы ранее применявшихся систем,

#### 4.4 Требования к оформлению формул.

<span id="page-17-0"></span>Формулы должны быть оформлены в редакторе формул *Equation Editor* и вставлены в документ как объект.

Размеры шрифта для формул:

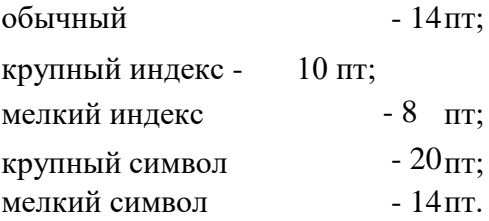

Значения указанных символов и числовых коэффициентов, входящих в формулу, должны быть приведены непосредственно под формулой, причем каждый символ и его размерность пишутся с новой строки и в той последовательности, в которой они приведены в формуле. Первая строка расшифровки должна начинаться со слова «где» без двоеточия после него.

### *Пример:*

Урожай соломы при 19% влажности определяется по формуле:

(3.1)

где У - урожай соломы в поле, ц/га;

*B* - фактическая влажность соломы, %.

Все формулы нумеруются арабскими цифрами, номер ставят с правой стороны листа на уровне формулы в круглых скобках. Номер формулы состоит из 2-х частей, разделенный точкой, например (3.1), первая часть выделена под номер раздела, вторая часть - номер формулы. Допускается нумерация формул в пределах пояснительной записки.

При переносе формулы номер ставят напротив последней строки в край текста. Если формула помещена в рамку, номер помещают вне рамки против основной строки формулы.

Группа формул, объединенных фигурной скобкой, имеет один номер, помещаемый точно против острия скобки.

При ссылке на формулу в тексте ее номер ставят в круглых скобках. *Например:*

Из формулы (3.1) следует...

В конце формулы и в тексте перед ней знаки препинания ставят в соответствии с правилами пунктуации. Формулы, следующие одна за другой, отделяют запятой или точкой с запятой, которые ставят за формулами до их номера. Переносы формул со строки на строку осуществляются в первую очередь на знаках отношения (=; >, < и т.п.), во вторую - на знаках сложения и вычитания, в третью - на знаке умножения в виде косого креста. Знак следует повторить в начале второй строки. Все расчеты представляются в системе СИ.

# 4.5 Требования к оформлению иллюстраций.

<span id="page-17-1"></span>Иллюстрации, сопровождающие пояснительную записку, могут быть выполнены в виде диаграмм, номограмм, графиков, чертежей, карт, фотоснимков и др. Указанный материал выполняется на формате А4, т.е. размеры иллюстраций не должны превышать формата

страницы с учетом полей. Если ширина рисунка больше 8 см, то его располагают симметрично посередине. Если его ширина менее 8 см, то рисунок, как правило, располагают с краю, в обрамлении текста.

Допускается размещение нескольких иллюстраций на одном листе. Иллюстрации могут быть расположены по тексту пояснительной записки, а также даны в приложении.

Сложные иллюстрации могут выполняться на листах формата А3 и больше со сгибом для размещения в пояснительной записке.

Все иллюстрации нумеруются в пределах текста арабскими буквами (если их более одной). Нумерация рисунков может быть как сквозной, например, Рисунок 1, так и индексационной (по главам пояснительной записки, например, Рисунок 3.1).

Иллюстрации могут иметь, при необходимости, наименование и экспликацию (поясняющий текст или данные). Наименование помещают под иллюстрацией, а экспликацию под наименованием. В тексте, где идет речь о теме, связанной с иллюстрацией, помещают ссылку либо в виде заключенного в круглые скобки выражения (рисунок 1) либо в виде оборота типа «.. .как это видно на рисунке 1».

При оформлении графиков оси (абсцисс и ординат) вычерчиваются сплошными линиями. На концах координатных осей стрелок не ставят (рисунок 1). Числовые значения масштаба шкал осей координат пишут за пределами графика (левее оси ординат и ниже оси абсцисс). По осям координат должны быть указаны условные обозначения и размерности отложенных величин в принятых сокращениях. На графике следует писать только принятые в тексте условные буквенные обозначения. Надписи, относящиеся к кривым и точкам, оставляют только в тех случаях, когда их немного, и они являются краткими. Многословные надписи заменяют цифрами, а расшифровку приводят в подрисуночной подписи.

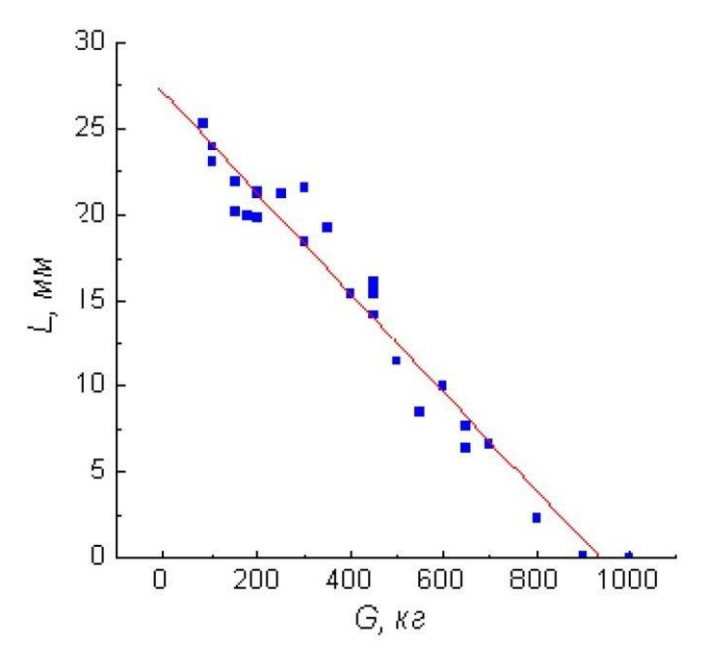

Рисунок 1 - Зависимость веса груза от линейных размеров

Схемы выполняют без соблюдения масштаба и пространственного расположения.

Иллюстрации должны быть вставлены в текст одним из следующих способов:

- либо командами ВСТАВКА-РИСУНОК (используемые для вставки рисунков из коллекции, из других программ и файлов, со сканера, созданные кнопками на панели рисования, автофигуры, объекты *Word Art,* а так же диаграммы). При этом все иллюстрации, вставляемые как рисунок, должны быть преобразованы в формат графических файлов, поддерживаемых *Word;*

- либо командами ВСТАВКА-ОБЪЕКТ. При этом необходимо, чтобы объект, в котором создана вставляемая иллюстрация, поддерживался редактором *Word* стандартной конфигурации.

#### 4.6 Требования к оформлению таблицы.

<span id="page-19-0"></span>Цифровой материал принято помещать в таблицы. Таблицы помещают непосредственно после абзацев, содержащих ссылку на них, а если места недостаточно, то в начале следующей страницы.

Все таблицы должны быть пронумерованы. Все таблицы нумеруются в пределах раздела арабскими цифрами. Номер таблицы состоит из номера раздела и порядкового номера, разделенного точкой. Название следует помещать над таблицей без значка № перед цифрой и точки после нее. Например, Таблица 1 — Себестоимость 1 т портландцемента М-500. Допускается сквозная нумерация в пределах пояснительной записки. Таблицы снабжают тематическими заголовками, которые располагаются посередине страницы и пишут прописным шрифтом без точки на конце. Заголовок и слова таблица начинают писать с прописной буквы. Высота таблицы с записями в одну строку должна быть не более 8 мм. Если в таблице встречается повторяющийся текст, то при первом же повторении допускается писать слово «то

же», а далее кавычками ( " ). Ставить кавычки вместо повторяющихся цифр, марок, знаков, символов не допускается. Если цифровые или текстовые данные не приводятся в какой-либо строке таблицы, то на ней ставят прочерк (-).Цифры в графах таблиц располагают так, чтобы они следовали одни под другими.

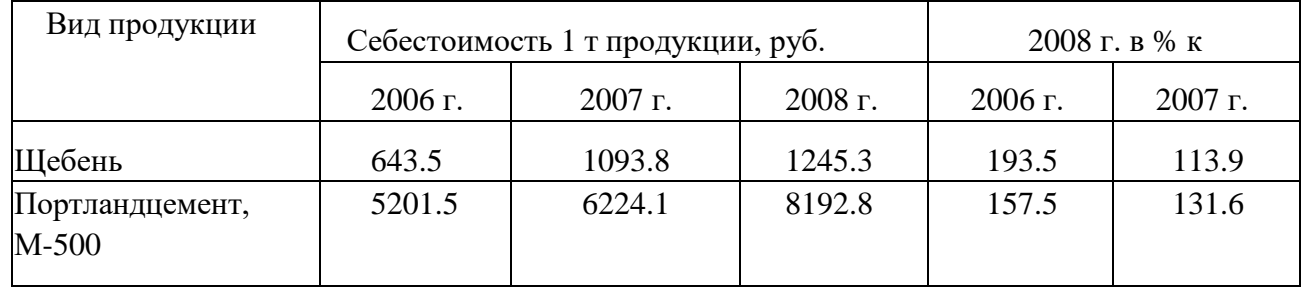

Таблица 1 — Себестоимость 1т продукции в ОАО «Стройцемент»

При переносе таблицы на другой лист заголовок помещают над первой частью, над последующими пишут надписи «продолжение таблицы 1». Единственная таблица не нумеруется. Сноски к таблице печатают непосредственно под ней.

4.7 Оформление списка использованных источников.

<span id="page-20-0"></span>Сведения о книгах (монографии, учебники, справочники и т.п.) должны включать: фамилию и инициалы автора (авторов), название книги, город, издательство, год издания, количество страниц.

При наличии трех и более авторов допускается указывать фамилию и инициалы только первого из них и слова «и др.». Наименование места издания необходимо приводить полностью в именительном падеже, допускается сокращение названия только двух городов - Москва (М) и Санкт-Петербург (СПб).

Сведения о статье из периодического издания должны включать: фамилию и инициалы автора, заглавие статьи, наименование издания (журнала), наименование серии, год выпуска, том, номер издания (журнала), страницы, на которых помещена статья.

Сведения об отчете по НИР должны включать: заглавие отчета (после заглавия в скобках приводят слово «отчет»), его шифр, инвентарный номер, наименование организации, выпустившей отчет, фамилию и инициалы руководителя НИР, город и год выпуска, количество страниц отчета.

Сведения о стандарте должны включать: обозначение и наименование стандарта. *Примеры:*

# *Книги одного, двух, трех авторов*

- 1. Кондраков Н.П. Иванова М. А.. Бухгалтерский управленческий учет: Учебное пособие-М.: ИНФРа-М.- 2021. - 368 с.
- 2. Головизнова А.Т., Архипова О.И. Бухгалтерский управленческий учет:Учеб. Пособие.- М.:ТК Велби, Изд-во Проспект, 2018.-184с.
- 3. Иванов В.Б. Автоматизированное управление запасами предприятия / Куликов Г.Г., Речкалов Я.А. — Уфимск. гос. Авиац. Техн. ун-т. -Уфа, 2022.104с.

4. Хоршреп И.Т., Фостер Дж. Бухгалтерский учет: управленческий

аспект:Пер.с англ./Под ред. Я.В.Соколова. — М.: Финансы и статистика, 2020

5. Flanaut, J. Les elements des terres rares / J. Flanaut. — Paris: Masson, 2019. — 165 p.

# *Книги четырех и более авторов*, *а также сборники статей*

6. Бойко Е.А. Бухгалтерский управленческий учет / Е.А. Бойко и др. - Под ред. Проф., д.э.н. А.Н. Кизлова, проф., д.э.н. И.Н. Богатой. - Ростов н/Д: «Феникс», 2020. - 380с.

7. Финансы предприятий:Учебник для вузов / Н.В. Колчина, Г.Б. Поляк, Л.П. Павлова и

др., Под ред. проф.Н.В. Колчиной. - 2-е изд.перераб.и доп.- М.:ЮНИТИ-ДИНА, 2021. - 447с. 8. Бухгалтерский учет. Учебник для вузов / БезрукихП.С., Ивашкевич В.Б., Кондраков Н.П.и др.под ред. П.С. Безруких 3-е изд., перераб.и доп.-М. : Бухгалтерский учет, 2020-624 с.

9. Experiments in materials science/ Б.С. Subbarac, D. Chakravorty, M.F. Merriam, V. Raghavan. — New York a.c: Mc Graw-Hill, 2022. — 274 p.

# Статьи из журналов и газет

10. Волков Н.Г. Учет производственных запасов// Бухгалтерский учет, № 4, 2021, с.5-17.

11. Голубева М., Лялин Р. Метод ЛИФО в бухгалтерском учете отменен. Разбираемся с последствиями // Главбух, 2018 г. №2, с.15-17.

12. Давыдова О.В. Составляющие стоимости приобретенных материалов // Автономные организации: бухгалтерский учет и налогообложение, 2018г.- №10, с.25-27.

13. Из истории хлебопечения // Хлебопродукты, 2022г. №2, с.44 -45

14. Кабанов А. Как управлять запасами // Финансовый директор. 2022. -№2-с.31

15. Лумпов Н.А. Исследование методов оценки стоимости запасов / Н.А. Лумпов //

Финансовый менеджмент. - 2020.-№3-с.19-41

16. Mukai, К. Determination of phosphorus in hypereutectic aluminium-silicon alloys/ K. Mukai // Talanta. — Л972.-Уо1. 19, № 4 — P. 489-495.

### *Статья из продолжающегося издания*

17. Живописцев, В.П. Комплексный анализ в сельском хозяйстве / В.П. Живописцев, Л.П. Пятосин // Учен. зап. / Перм. ун-т. — 2018. — № 207. — С. 184-191.

### *Статьи из непериодических сборников*

18. Любомилова, Г.В. Анализ оборотных средств / Г.В. Любомилова, А.Д. Миллер // Новые метод, исслед. по экономическому анализу. — М., 2020.

— С. 90-93.

19. Маркович, Дж. Анализ циклов в экономике / Дж. Маркович, А. Кертес // Проблемы мировой экономики: Докл. Межд. конф., Гетеборг, Швеция, 27 авг.

— 1 сент. 1966. — М., 2021. — С. 223-231.

## *Диссертация*

20. Матчинов, В.А. Бухгалтерский учет и анализ эффективности использования государственной помощи в сельскохозяйственных организациях: Дис.экон. наук: 08.00.12 / В.А. Матчинов. — Москва, 2019. — 138 с.

# *Автореферат диссертации*

21. Матчинов, В.А. Бухгалтерский учет и анализ эффективности использования государственной помощи в сельскохозяйственных организациях: Автореф. дис.канд. экон. наук: 08.00.12 / В.А. Матчинов. — Москва, 2019. — 20 с.

# *Депонированные научные работы*

22. Крылов, А.В. Потери минеральных удобрений при перевозке/ А.В. Крылов, В.В. Бабкин; Редкол. «Журн. прикладной химии». — Л., 1982. — 11 с. — Деп. в ВИНИТИ 24.03.82; № 1286-82.

23. Кузнецов, Ю.С. Теплотехнические свойства элементов в холодильных конструкциях /

Ю. С. Кузнецов; Моск. хим.-технол. ин-т. — М., 1982. — 10 с.

— Деп. в ВИНИТИ 27.05.82; № 2641.

# *Патентные документы*

24. А.с. 1007970 СССР, МКИ4 В 03 С 7/12, А 22 С 17/04. Устройство для разделения

многокомпонентного сырья / Б.С. Бабакин, Э.И. Каухчешвили, А.И. Ангелов (СССР). — № 3599260/28-13; Заявлено 2.06.85; Опубл. 30.10.85, Бюл. № 28. — 2 с.

25. Пат. 4194039 США, МКИ3 В 32 В 7/2, В 32 В 27/08. Multi-layer poivolefin shrink film / W3. Muelier; W.R. Grace & Co. — № 896963; Заявлено 17.04.78; Опубл. 18.03.80. — 3 с.

*26.*Заявка 54-161681 Япония, МКИ2 В 29 D 23/18. Способ изготовления гибких трубок / Йосиаки Инаба; К.К. Toe Касэй. — № 53-69874; Заявлено 12.06.78; Опубл.21.12.79. — 4 с.

#### *Стандарт*

27. ГОСТ 10749.1-80. Спирт этиловый технический. Методы анализа. — Взамен ГОСТ 10749-72; Введ. 01.01.82 до 01.01.87. — М.: Изд-во стандартов, 1981. — 4 с.

28. Отчет о НИР. Проведение испытания свойств полимерных покрытий тепличных сооружений — 12-ВЗ: Отчет о НИР (промежуточ.) / Всесоюз. заоч. ин-т пищ. пром-сти (ВЗИПП); Руководитель В. М. Шавра. — ОЦО 102ТЗ; Кг ГР 80057138; Инв.№Б119699.-М., 1981. — 90 с.

# *Электронные ресурсы*

29. Н.И. Кубракова, О.М. Васильева; под ред. Н.И. Размариловой. - Электрон. текстовые дан. (1 файл). - Томск, 2004. - Режим доступа:

*http:* [www.lib.tru.ru/fullext/m/2004/m26.pdf](http://www.lib.tru.ru/fullext/m/2004/m26.pdf) , свободный. - Загл. с экрана.

30. Российская государственная библиотека [Электронный ресурс]/Центр информ. Технологий РГБ; ред. Власенко Т.В.; Wed-мастер Козлова Н.В. - Электрон. Дан. - М.: Рос.гос. б.ка, 1977 - Режим доступа: *http/[/www.rsb.ru,](http://www.rsb.ru/)* свободный. - Загл. с экрана.

# *Реферат*

31. [Реферат]// Химия: РЖ. — 1981. — № 1, вып. 19С — С. 38 (1 С138). Реф. Ст.: Richardson, S. M. Simulation of injection moulding / S.M. Richardson, H.J. Pearson, J.R.A. Pearson// Plast and Rubber: Process. — 1980. — Vol. 5, № 2.  $- P. 55 - 60.$ 

# *Рецензия*

32.Гаврилов А.В. Как звучит?/Андрей Гаврилов—Кн.обозрение. - 2002. 11 марта (№10-11). - С. 2 - Рец. на кн.: Музыкальный запас. 70-е: Проблемы, портреты, случаи/Т. Чередниченко. - М.: Новое лит. Обозрение, 2002 - 592 с.

# <span id="page-22-0"></span>5. ПРИМЕРНАЯ ТЕМАТИКА ВЫПУСКНЫХ КВАЛИФИКАЦИОННЫХ РАБОТ ПО НАПРАВЛЕНИЮ 09.03.03 "ПРИКЛАДНАЯ ИНФОРМАТИКА"

- 1. Разработка Интернет-магазина для ООО "Внешторшоставки".
- 2. Разработка электронного портала в ЗАО "Вымпел".
- 3. Автоматизация ведения учета хозяйственных операций в ЗАО "Вымпел".
- 4. Автоматизация решения задачи расчета финансово-экономических показателей в коммерческом банке.
- 5. Автоматизация бюджетного планирования в коммерческом банке.
- 6. Автоматизация складского учета в ООО "Асолют"
- 7. Автоматизация рабочего места менеджера отдела продаж Международной информационной группы.
- 8. Разработка информационной системы онлайн-продаж.
- 9. Разработка АРМ аудитора по автоматизации планирования и составления отчета по результатам обязательного аудита на примере ЗАО "Весна".
- 10.Автоматизация процессов мониторинга управления документооборотом в ГУП "Цветметпрокат".
- 11.Разработка АРМ сотрудника по учету и контролю заявок клиентов на сопровождение программных продуктов фирмы ООО "Солярис".
- 12.Разработка АРМ бухгалтера по учету основных средств ЗАО "Вымпел".
- 13.Разработка Web-сайта для систем удаленного управления счетами в ОАО "Анкор".
- 14.Автоматизация расчета заработной платы в промышленной организации.
- 15.Автоматизация задачи финансового контроля деятельности спортивно развлекательного комплекса.
- 16.Создание Web-представительства издательского центра.
- 17.Автоматизация учета рабочего времени и расчета заработной платы на предприятии.
- 18.Автоматизация бюджетирования в ОАО "Строймонтаж".
- 19.Автоматизация процессов управления на предприятии сотовой связи «N».
- 20. Разработка автоматизированной системы анализа исполнения обязательств по договорам для учреждений социальной сферы.
- 21.Автоматизация учета изготовления оконных и дверных блоков в ООО "Стройдекор".
- 22.Автоматизация формирования контекстной интернет-рекламы для ОАО "Тинком".
- 23. Разработка АРМ кассира-операциониста по работе с пластиковыми картами в коммерческом банке.
- 24.Автоматизация внутренних клиентских расчетов на предприятии в ООО "Фаянс".
- 25. Разработка процедур формирования отчетности модуля анализа пассивов в системе «Галактика».
- 26. Разработка автоматизированного рабочего места оператора пункта обмены валюты коммерческого банка.
- 27. Разработка автоматизированного рабочего места работника склада сырья и материалов в ЗАО «МАКИЗ-ФАРМА».
- 28. Разработка АРМ инспектора территориальной ИМНС по учету налога на прибыль.
- 29.Автоматизация задачи обработки заявок для онлайновой системы работы с клиентами Web-представительства ООО "Визажист".
- 30.Автоматизация комплекса задач «Бухгалтерский учет имущества» (Подзадачи: «Амортизация» и «Инвентаризация имущества»).
- 31. Разработка АРМ «Налоговый аудит» для ЗАО "Фармстандарт".
- 32.Проектирование Интернет-магазина по продаже спортивных товаров для ООО "Спорти".
- 33.Автоматизация учѐта движения денежных средств в учреждениях, оказывающих платные стоматологические услуги, на примере ООО "Дента-М".
- 34.Автоматизация процесса контроля использования государственных инвестиций в бюджетных организациях России.
- 35.Автоматизация задачи управления разработкой программного проекта в ЗАО "Строймаш".
- 36. Разработка системы сбора и обработки оперативной финансовой информации в ООО "Анатрия".
- 37.Автоматизация складского учета медицинской продукции в ЗАО "Фармпоставки".
- 38.Автоматизация учѐта движения клиентуры в учреждениях, оказывающих платные стоматологические услуги, на примере ООО "Дента-М".
- 39.Автоматизация формирования отчетности в операционных кассах КБ.
- 40. Автоматизация учета логистических операций в ЗАО «Предприятие ОСТЕК».
- 41.Автоматизация расчетов показателей деятельности предприятия ЗАО "Строймонтаж".
- 42.Разработка типового проекта внедрения корпоративной информационной системы.
- 43.Автоматизация процессов абонентского финансового обслуживания клиентов Ассоциации.
- 44. Разработка системы «Клиент-Банк» в ООО ИКБ.
- 45.Автоматизация клиентских сделок с внешним контрагентом в КБ на внебиржевом рынке.
- 46. Разработка АРМ специалиста по складскому учету в рамках проекта комплексной автоматизации группы компаний.
- 47. Разработка АРМ сотрудника отдела расчетов по мониторингу авторизационных и транзакционных сообщений по картам клиентов.
- 48.Автоматизация управленческого учета в ООО "Менталист".
- 49.Автоматизация банковских услуг розничного бизнеса ОАО "Финмаркет".
- 50.Автоматизация учета труда и начисления заработной платы в среде 1С Бухгалтерия для представительства фирмы.
- 51. Разработка сети Интернет-магазинов для ООО "Цветы России".
- 52. Разработка информационной системы по управлению взаимоотношениями с клиентами в ООО "Мажор" (разработка CRM).
- 53.Создание автоматизированной системы управления приема заказов на продукцию через Web-представительство компании ЗАО "Кадви".
- 54.Автоматизация задачи по работе с клиентами менеджера по продажам в ЗАО «ЕМГ-Промышленная поддержка».
- 55.Автоматизация комплекса задач управления учебным процессом в форме экстерната для среднего общеобразовательного учреждения.
- 56.Автоматизация комплекса задач по финансовому анализу средствами «1С:Бухгалтерия» для компании «А.И. Аудит-Сервис».
- 57.Проектирование подсистемы учета и анализа производственных затрат дочерних организаций ОАО «Газпром».
- 58.Автоматизация учета расчетов с материально ответственными лицами.
- 59. Разработка Интернет-приложения для ООО "Театрал" по реализации билетов для театрально-концертных, культурно-просветительских организаций и учреждений и посещения спортивно-массовых мероприятий.
- 60.Автоматизация учета готовой продукции в представительстве фирмы.
- 61.Автоматизация формирования сводной налоговой отчетности по налогу на доходы физических лиц по персоналу и клиентам КБ.
- 62.Автоматизация учета биржевых операций в банковской информационной системе.
- 63.Автоматизация процессов рассылки информации в информационной системе обязательного медицинского страхования.
- 64. Разработка системы ведения счетов клиентов поставщика Интернет-услуг в НП «АМИК».
- 65.Проектирование системы регистрации и контроля посетителей на выставках для предприятия «Центральные европейские выставки».
- 66.АРМ специалиста по недвижимости для фирмы ООО «Дэллис».
- 67.Автоматизация ведения клиентских операций в «Альфа Банк Экспресс».
- 68. Разработка АРМ менеджера по приему заказа на производство в ООО «РусьСтройТ

ехникс».

- 69.Автоматизация решения задачи контроллинга программ развития образования для Министерства образования и науки РФ.
- 70.Автоматизация комплекса задач обеспечения образовательного процесса в форме экстерната для учащегося среднего общеобразовательного учреждения.